# autonum — automatic number referenced equations<sup>∗</sup>

Patrick Häcker†

Released 2014/12/19

# **1 Introduction**

With LAT<sub>EX</sub>, the user has to decide manually to not number an equation by adding a star in the math environment. Authors who do not want to think about the numbering during writing (and maybe they should not), often use the environments without stars. As default, these users get all equations numbered, although there are [different opinions](http://tex.stackexchange.com/q/29267/7323) about what should be numbered.

The other automatic possibility one can think of is to number only the referenced equations. The [mathtools](http://www.ctan.org/pkg/mh/) package's option showonlyrefs seems to be the solution for those who want to have the referenced equations numbered only. Unfortunately, for [amsmath](http://www.ctan.org/pkg/amsmath) users this also means a step backwards, as the numbering can overwrite parts of the equation according to its documentation. Generally, this options seems to be quite unreliable as it is incompatible with the [cleveref](http://www.ctan.org/pkg/cleveref/) package. The autonum package implements the numbering of referenced equations only without this deficiencies.

# **2 Usage and Examples**

To get the automatic numbering of referenced equations, simply load the package:

#### \usepackage{autonum}

This provides support for  $\ref$  (and  $\c{ref}$  if cleveref is loaded, see section [3.1\)](#page-3-0). If you need support for other reference commands, see section [3.3.](#page-4-0) As you probably use the hyperref package, you should set the hypperref option hypertexnames=false when loading the hyperref package to avoid some warnings (see section [3.2\)](#page-3-1).

The recommended style is to add a label to each logical equation. Then, simply use the references as needed. Never use the starred forms when defining an equation as they do not make sense with autonum and are deactivated. You

<sup>∗</sup>This file describes version v0.3.9, last revised 2014/12/19.

<sup>†</sup>E-mail: pat\_h@web.de

can use the (redefined) equation or  $\{-\}$ -environment in most cases, if you add the appropriate \begin{split}-\end{split} pairs when needed. Sometimes, an align, multline, gather, flalign or alignat environment is needed. Do [not](http://tug.org/pracjourn/2006-4/madsen/madsen.pdf) use [eqnarray](http://tug.org/pracjourn/2006-4/madsen/madsen.pdf).

Please keep in mind, that using autonum might not always be a good thing. If you hand-in a paper for review with many equations on a page, you might avoid using autonum or if you do, you probably should reference most of your equations or activate line numbers.

equation The following examples show the results of the equation environment after loading the package. Now let's reference the third equation: [1.](#page-1-0)

 $1 = 1$  (equation without label)

 $2 = 2$  (equation with label, not referenced)

<span id="page-1-0"></span> $3 = 3$  (equation with label, already referenced) (1)

<span id="page-1-1"></span> $4 = 4$  (equation with label, referenced later) (2)

Now let's reference the fourth equation: [2.](#page-1-1) The first and the second equations do not get a number, as they are not referenced.

If you want to try an example yourself, you can take this one, where only the first equation gets a number:

```
\documentclass{article}
\usepackage{autonum}
\begin{document}
   \begin{equation}\label{a}
      a
   \end{equation}
   \begin{equation}\label{b}
      b
   \end{equation}
   \ref{a}
\end{document}
```
To get the correct references up to three compilation runs are necessary when the autonum package is used (as always in TEX this cannot be guaranteed, so in rare cases even that is not enough). This is one additional run compared to the default referencing mode, as one run is needed to check if an equation is used. This is probably not avoidable, as the information which equation should have a number is simply not always available in the first run while layouting the equation. Thus, the equation's number can change in the second run. For the reference command, this information is only stable in the third run, as the equations influence each other.

align et al. Instead of equation you may also use one of the following environments: align, gather, multline, flalign. The label should be given after the equation but before the newline command, e.g.

```
\begin{align}
  a\label{firstLabel}\\
  b\label{secondLabel}
\end{align}
```
Providing the label at the beginning of an equation's line should work, too, but is less thoroughly tested. Please provide feedback, if you find a non-working constellation, which works if autonum is not loaded.

split The split environment should work as expected with one exception. To get correct vertical spacing after a non-referenced split environment, which is embedded into another math environment, autonum must execute code inside of the split environment. To identify the environment, currently the label name is used, which is not available inside of the split environment, if the label is given after the end of the split environment, which is possible without autonum. So as an exception to the rule above, provide the label before the beginning of the split environment when using a split environment to be on the safe side. Providing it inside of the split environment seems to work currently, but is not guaranteed to work in the future. If the label is given too late, autonum prints an error to avoid accidently introducing a spacing or numbering problem. As an example, put the labels as following:

```
\begin{align}
   \label{firstLabel}
   \begin{split}
      a
      \setminusb
   \end{split}
   \setminusc\label{secondLabel}
\end{align}
```
- \[ and \] As the commands \[ and \] are useless when using autonum, they are redefined to be an alias of begin{equation} and end{equation}, respectively. Without adding labels or referencing added labels, the new  $\{\{-\}\}$ -environment behaves like the old one.
- equation+ In the rare case, that an equation is very important and not references within the text, but some other person wants to reference to that equation, you can use \begin{equation+} and \end{equation+}. The equation is then numbered in all cases (having a label or not, being referenced or not). This feature has been

added, so that all [three referencing practices](http://tex.stackexchange.com/a/52287) are supported in LAT<sub>EX</sub> with as much automation as possible. The other math environments support a +-variant, too.

equation\* The starred versions have been deleted, to avoid accidental use. Use the versions without star and without adding a label, to avoid that an equation gets a number.

# **3 Compatibility**

#### <span id="page-3-0"></span>**3.1 Load Order**

As other packages might break autonum, it should be loaded very late. Normally, amsmath is loaded automatically to make use of the more advanced math environments. Nevertheless, to use other packages, it might be necessary to load amsmath manually. To use autonum with amsmath, hyperref and cleveref for example, the order must be amsmath  $\rightarrow$  hyperref  $\rightarrow$  cleveref  $\rightarrow$  autonum. If a wrong order has been active, it might be necessary to delete the aux file manually to get rid of compile errors, which is generally a good debugging strategy if autonum is or was involved. The support of autonum without amsmath has been discontinued due to missing demand.

#### <span id="page-3-1"></span>**3.2 Hyperref**

The hyperref package must be loaded with the option hypertexnames=false to work when autonum is used, as in the following example

#### \usepackage[hypertexnames=false]{hyperref} \usepackage{autonum}

Problem description: Generally, the autonum package is careful not to break other packages, but with autonum there are non-starred mathematical environment which do not increase the equation counter if they are not referenced. This leads to the following warning in hyperref when more than one equation is used: "destination with the same identifier (nameequation.0.1) has been already used, duplicate ignored".

Additionally, the link anchors do not work correctly (with a reference followed by a labeled equation, there is a warning in tracing mode, too. Hyperref seems to increase LATEX's equation's counter (called equation) only if a equation is referenced. This counter may not be modified to avoid problems with Hyperref, as this would change the displayed equation number (and it does not work anyway). This problem is independent of cleveref. The problem might be solvable by modifying \begin{equation} or \end{equation}. Using gather instead of equation removes the warning, but hyperlinks still do not work.

So it's a mess and probably not worth the time, as hypertexnames=false solves all these problems.

### <span id="page-4-0"></span>**3.3 Reference commands**

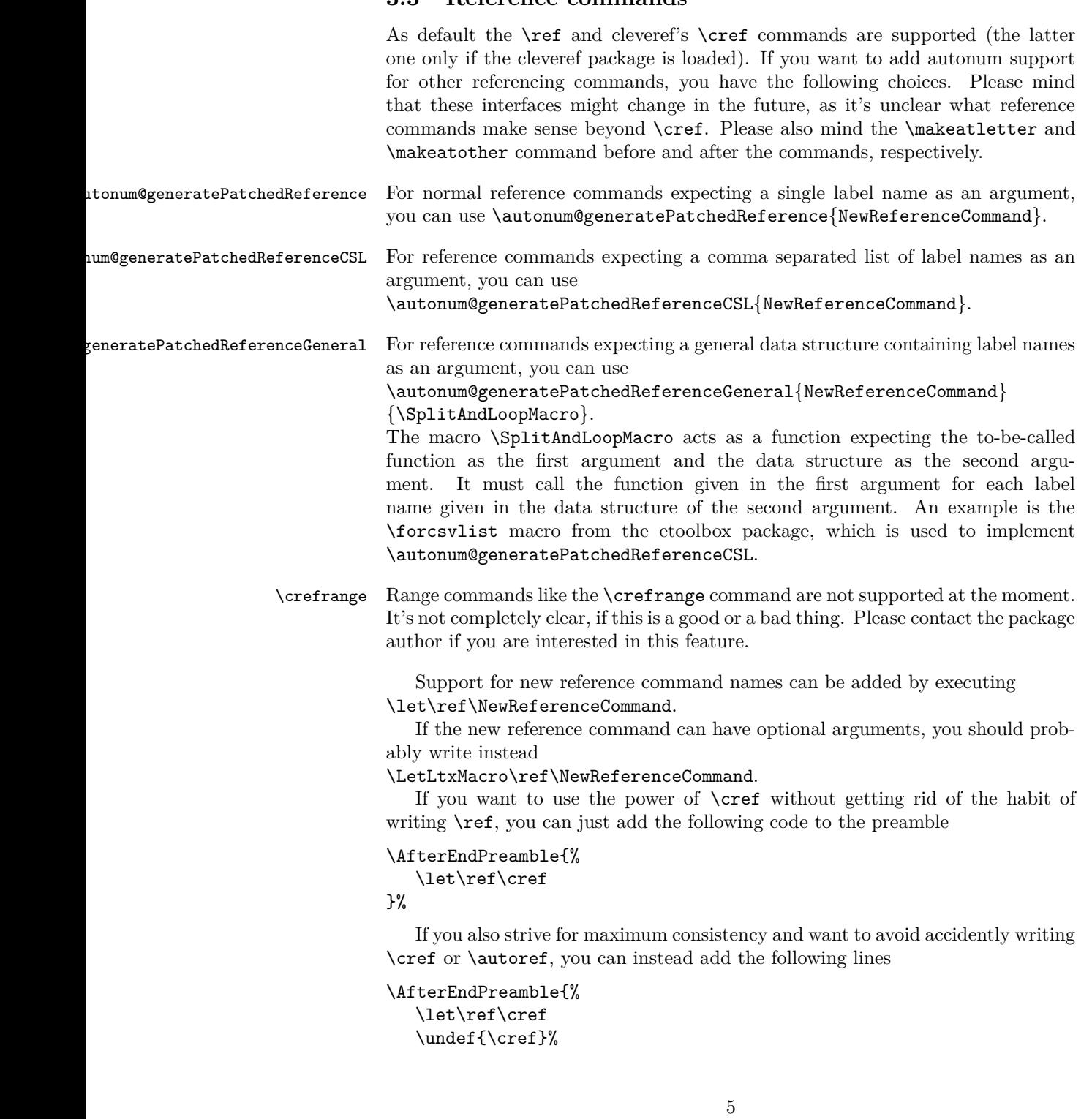

\undef{\autoref}% }%

# **4 Further Ideas**

- For equations with multiple lines, which have a width close to the linewidth, but whose width at the middle/end is not so large, the equation number should not be set below the equation but next to the equation as it is done if the equation is smaller.
- A similar approach could be used for figure and table environments to print a warning, if such an environment is not referenced. With the subfig package, the solution would be harder, as a figure or table may be unreferenced, if all subfloats are referenced. Similarly, a subfloat may be unreferenced, if its parent environment is referenced. So the warning should only be printed if an unreferenced parent environment either does not have any child environment or if there is an unreferenced child environment.
- A warning could be printed, if another compile is necessary. Sometimes this is the case, but not always.
- A  $**$  could be used instead of a  $*+$ .
- If a reference is used before the label is defined, the reference information is saved in a variable and can be used later in the current run when processing the label. It does not have to be saved to the aux file. If a reference is used after defining the label, the reference information is saved in the aux file and can be used in the next run when processing the label. The information does not have to be saved into a variable, as a label must only be defined once and the definition has already happened. Unfortunately, this would make it necessary to distinguish between definitions in the current and in the last run, as otherwise this leads either to oscillation or to defining everything in the end (depending if csdefaux or csdefall is used in the not-defined case), which is probably not worth the effort.
- The command \( could be an alias for begin{split} and \) could be an alias for end{split} inside of another math environment, as the [LaTeX](http://tex.stackexchange.com/questions/510/are-and-preferable-to) [math inline syntax](http://tex.stackexchange.com/questions/510/are-and-preferable-to) can only occur outside of a math environment.
- This [trick](http://tex.stackexchange.com/a/5652) might be handy
- The \crefrange might be supported. As this would require a lot of work it will only be done if multiple people show interest and there are really convincing real-world examples where using \crefrange is superior to using \cref. Patches are, of course, welcome, too.
- This documentation should be vastly improved from someone who is actually good in writing documentations.

# **5 Contributions**

- David Carlisle
	- **–** explained that amsmath environments [are executed twice](http://tex.stackexchange.com/a/59088/7323) what lead to the support of the amsmath environments
	- **–** created the \vanishprotect macro what avoided errors after the deactivation of the package
- Fg Nu
	- **–** highlighted, that special characters in label names must be supported what lead to the support of special characters
- Joseph Wright
	- **–** created a [correctly working](http://tex.stackexchange.com/a/64271/7323) \csxdefaux what lead to the support of special characters
	- **–** sent an MWE showing a regression in the support of special characters what lead to its fix
- Jonas Nyrup
	- **–** reported a bug occuring when using \cref with comma separated arguments what lead to its fix
	- **–** started an interesting discussion if cleveref's \crefrange command should be supported in autonum or not
- Toby Cubitt
	- **–** highlighted, that there are some users who might find valid use of cleveref's \crefrange command
- Marko Pinteric
	- **–** found an underfull hbox error what lead to its removal
	- **–** found the existance of a spurious whitespace problem what lead to its removal
- Heiko Oberdiek
	- **–** found the reason of spurious whitespaces what lead to their removal
	- **–** found an underfull hbox error what lead to its removal
- Carsten Grimm
	- **–** found a bug when using \ref inside the \caption command which lead to its fix
- Ulrike Fischer
- **–** found that a \protect is missing to use \ref inside a \caption, which lead to its addition
- Johannes Gerer
	- **–** found a bug when using \cref inside the \section command when hyperref is loaded which lead to its fix
- Michel Voßkuhle
	- **–** found a bug when using autonum together with the subcaption package due to the missing support of starred reference commands in autonum which lead to its fix
	- **–** sent an MWE showing a regression in the support of special characters what lead to its fix
- Pascal Germroth
	- **–** sent an MWE showing a regression in the support of special characters what lead to its fix
- Vladimir Pozdyayev

**–** found an error if an equation is used inside of a figure environment, which has not been fixed, yet

- Enno Nagel
	- **–** highlighted poor areas in the documentation, which (hopefully) have been improved

# **6 Implementation**

The basic idea is to write into the aux file and save a variable whenever a label is referenced, so that the information is available in the current and in the next run. The label information is passed from the label command to the newline command. The newline command uses the label and the reference information to possibly add a \notag command, deciding if it is referenced or not.

\csxdefaux This command is similar to the \csxdef command from the package etoolbox, but instead of defining the command immediately, it is defined in the next run by writing it to the aux file. The name is given by the first argument (which may not have a leading backslash). The second argument is the replacement text. This command would be a candidate for inclusion into etoolbox. \ifcsdef can be used to check, if the command has been defined. See also http://tex.stackexchange.com/a/49035 Usage: \csxdefaux{csname}{replacement}

1 \def\csxdefaux#1#2{%

The expandafter commands are used to first expand the \csname-\endcsname. Then there is a command definition left, where the command and its replacement (which can also be a command) are protected by \string to create the command in the next run (when the aux file is read) and not in the current run (when the aux file is written).

2 \protected@write\@mainaux{}{%

The commented and the uncommented lines should do the same. The longer variant has the advantage, that there is no error the first run after the deactivation of the autonum package, as \xdef, read from the aux file, is always a known command, whereas \csxdef might not be known in that case, as with the deactivation of autonum it might happen, that etoolbox is not loaded anymore, too.

```
3 \csxdef{\detokenize{#1}}{#2}%
4 }%
5 }
```
Do not abort compilation, if the package has been deactivated from the last compilation to the current one and thus \csxdef might have become undefined (as etoolbox might not be loaded anymore). Therefore, add a dummy implementation of \csxdef to the aux file, which gets loaded if the real implementation is not available any longer.

```
6 \protected@write\@mainaux{}{%
7 \string\providecommand\string\csxdef[2]{}%
8 }
```
\csxdefall This command simply combines the commands \csxdef and \csxdefaux. This command would be a candidate for inclusion into etoolbox.

```
9 \def\csxdefall#1#2{%
10 \csxdefaux{#1}{#2}%
11 \csxdef{#1}{#2}%
12 }
```
\CsLetLtxMacro This command simply combines the functionality from \cslet and \LetLtxMacro. This command would be a candidate for inclusion into letltxmacro or possibly etoolbox.

```
13 \newrobustcmd{\CsLetLtxMacro}[2]{%
14 \expandafter\LetLtxMacro\csname#1\endcsname#2%
15 }
```
\LetCsLtxMacro This command simply combines the functionality from \letcs and \LetLtxMacro. This command would be a candidate for inclusion into letltxmacro or possibly etoolbox.

```
16 \newrobustcmd{\LetCsLtxMacro}[2]{%
17 \ifcsdef{#2}{%
18 \expandafter\LetLtxMacro\expandafter#1\csname#2\endcsname
19 }{%
20 \undef#1%
21 }%
22 }
```
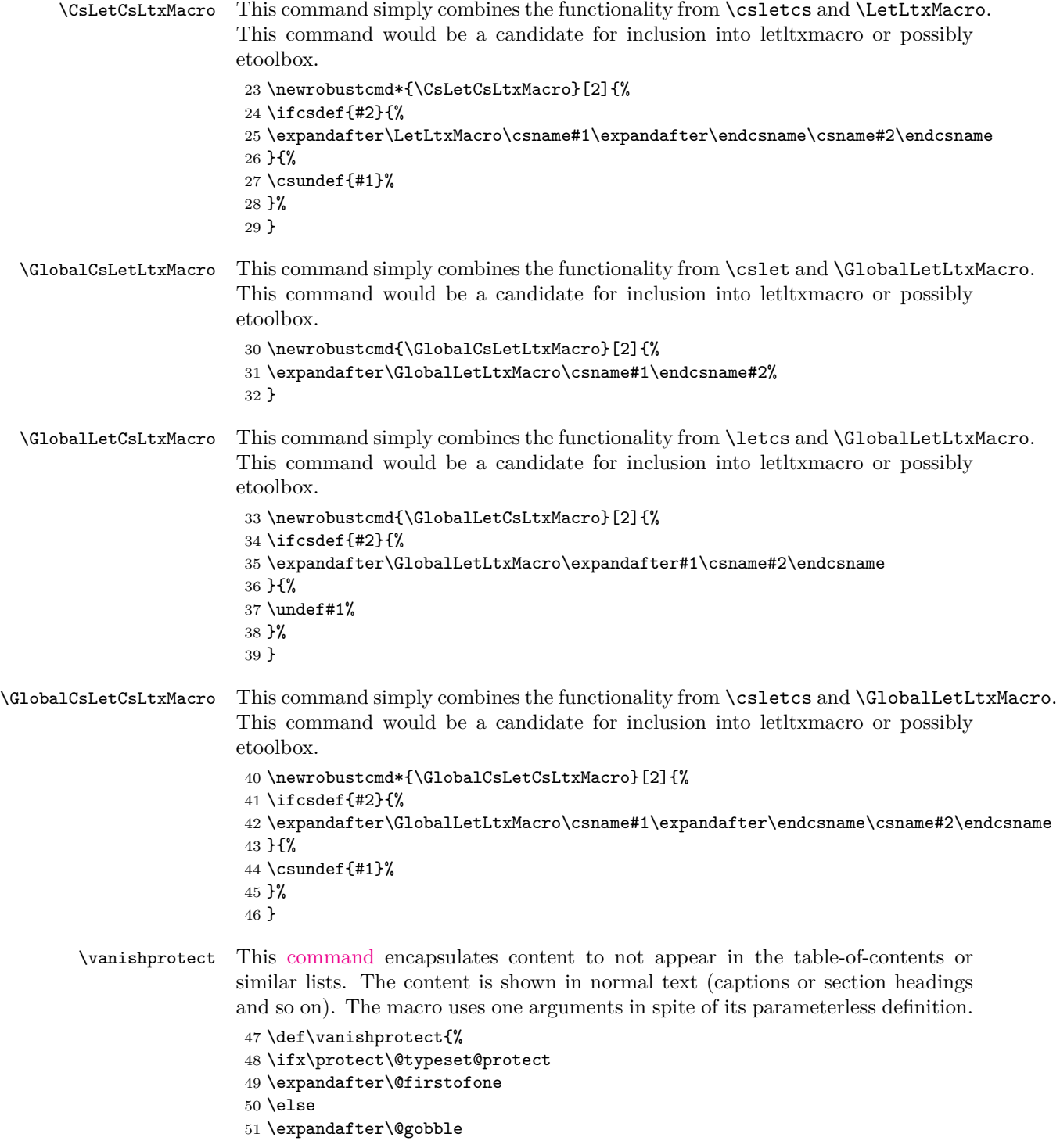

52  $\fi$ 53 }

\ifcsedef This command is similar to the \ifcsdef test from the package etoolbox, but the command sequence gets fully expanded before it is evaluated. This command would be a candidate for inclusion into etoolbox.

```
54 \def\ifcsedef#1#2#3{%
55 \edef\autonum@ifcsedefTemp{#1}%
56 \expandafter\ifcsdef\expandafter{\autonum@ifcsedefTemp}{#2}{#3}%
57 \undef{\autonum@ifcsedefTemp}%
58 }
```
\newcommandsequence This command combines the macro \csdef from the package etoolbox and LAT<sub>EX</sub>'s \newcommand macro. This command would be a candidate for inclusion into etoolbox or into LaTeX2e, although the former is much more likely. The interface of \newcommand et al. is "moom" when using xparse syntax. Yet, \newcommand itself provides "ommm..." as interface, i.e. is not capable of defining itself. However, as all the argument types "m" and "o" are supported, combining multiple \newcommands which read (curry) only part of the arguments are able to emulate the interface. Even simpler is the use of currying, as besides the first argument, everything is identical in \newcommand and \newcommandsequence. So the first arguments is read, and \newcommand is called to read the changed first argument and the rest.

```
59 \def\newcommandsequence#1{%
                        60 \expandafter\newcommand\csname #1\endcsname
                        61 }
                        62 % Tests:
                        63 % \newcommandsequence{testcommand}{This is a test}%
                        64 % \testcommand
                        65 % \newcommandsequence{testcommandtwo}[2]{This is a test with #1 and #2}%
                        66 % \testcommandtwo{one}{two}%
                        67 % \newcommandsequence{testcommandtwooptional}[2][three]{This is a test with #1 and #2}%
                        68 % \testcommandtwooptional[one]{two}%
                        69 % \testcommandtwooptional{two}%
\renewcommandsequence This command combines the macro \csdef from the package etoolbox and LATEX's
                       \renewcommand macro. This command would be a candidate for inclusion into
                       etoolbox or into LaTeX2e, although the former is much more likely.
                        70 \def\renewcommandsequence#1{%
                        71 \expandafter\renewcommand\csname #1\endcsname
                        72 }
              \ifstar This command is similar to the \@ifstar command from LaTeX, but it absorbs a
                       token instead of peeking ahead. This command would be a candidate for inclusion
                       into etoolbox.
                        73 % \def\ifstar#1#2#3{%
                        74 % \ifstrequal{#1}{*}{#2}{#3}%
                        75 % }
```
and the \DeclareDocumentCommand from the xparse package. This command would be a candidate for inclusion into xparse. 76 % \def\csDeclareDocumentCommand#1#2#3{% 77 % \expandafter\DeclareDocumentCommand\csname #1\endcsname{#2}{#3}% 78 % } \autonum@debug Activate and deactivate debugging by commenting and uncommenting the following code. 79 \def\autonum@debug#1{% 80 \PackageWarning{autonum}{#1}% 81 } 82 % \def\autonum@debug#1{}% \meaningx Acts like \meaning, but if the given macro is defined via \newcommand or similar and has an optional argument, \meaning does always show something like \@protected@testopt \command \\command, which is not very useful. That is why  $\meaningx$  outputs the meaning of  $\complement$  instead.  $\meaningx$  is expandable (see "texdoc etex" and [this information about expandability](http://tex.stackexchange.com/a/66168) for more details). 83 \def\meaningx#1{% 84 \expandafter\ifcsname\string #1\endcsname 85 \expandafter\meaning\csname\string #1\endcsname 86 \else 87 \meaning#1% 88 \fi 89 } \autonum@debug Print the \meaningx of the given macro. 90 \def\autonum@debugMacro#1{% Please mind, that ppdflatex distorts the messages printed by this macro. 91 \autonum@debug{% 92 \detokenize{#1}defined as \MessageBreak 93 \meaning#1 \expandafter\ifcsname\string #1\endcsname\MessageBreak 94 with \expandafter\detokenize\expandafter{\csname\string#1\endcsname}defined as\MessageBreak 95 \meaningx#1\fi 96 }% 97 } This is needed to not get overwritten by other packages. The package autonum only overwrites some commands whose name start with \autonum. Other commands are only patched, so the currently valid command gets called, too. So although not very polite, this behavior seems reasonable.

\csDeclareDocumentCommand This command is a mixture of the \csdef command from the etoolbox package

98 \AtBeginDocument{%

Most of amsmath's environments are redefined. The environments aligned and gathered are not redefined, as it is unclear, how the numbering should work.

99 %^^A\forcsvlist{\autonum@patchBlockEnvironment}{gathered,aligned}%

```
100 %^^A \ifdef{\multlined}{%
```

```
101 %^^A \autonum@patchBlockEnvironment{multlined}%
```
102 %<sup>^</sup>A }{}%

If align is redefined before flalign or alignat, autonum.dtx does not build anymore. The reason of the error is unknown. As the error disappears when align is redefined after both, there is no motivation in finding the underlying problem.

103 \newlength{\autonum@environmentWidth}%

```
104 % \forcsvlist{\autonum@patchParametrizedFullEnvironment}{alignat,figure}%
```

```
105 \forcsvlist{\autonum@patchParametrizedFullEnvironment}{alignat}%
```
106 \forcsvlist{\autonum@patchFullEnvironment}{equation,gather,multline,flalign,align}%

```
107 \autonum@patchBlockEnvironment{split}%
```
Patch the environment delimited by  $\setminus$  [ and  $\setminus$ ].

```
108 % \autonum@patchShortcutEnvironment
```
109 \def\[#1\]{%

110 \begin{equation}#1\end{equation}%

111 }%

Support the normal **\ref** command and, if available, the **\cref** command from cleveref.

```
112 \autonum@generatePatchedReference{ref}%
113 \ifdef{\cref}{%
114 \autonum@generatePatchedReferenceCSL{cref}%
115 }{}%
116 }
```
\autonum@patchEnvironment Patch a mathematical environment to automatically show an equation's number, if a part is referenced and do not use a number otherwise. For completeness, the original definition (numbering every part of an displayed equation structure) is made available using a different name. Do not redefine the environments before getting the original label and newline commands. Use center as the default parameter, as a center environment is a neutral element regarding the subcommands' definitions.

```
117 % \def\autonum@patchEnvironment#1{
118 \def\autonum@patchFullEnvironment#1{%
119 % \autonum@debug{patchFullEnvironment; 1=#1}%
120 \autonum@saveEnvironmentSubcommands{#1}{center}{}%
121 \autonum@patchEnvironmentHelper{#1}{0}%
122 }
123 \def\autonum@patchParametrizedFullEnvironment#1{%
124 % \autonum@debug{patchParametrizedFullEnvironment; 1=#1}%
125 \autonum@saveEnvironmentSubcommands{#1}{center}{1}%
126 \autonum@patchEnvironmentHelper{#1}{1}%
127 }
128 \def\autonum@patchBlockEnvironment#1{%
129 % \autonum@debug{patchBlockEnvironment; 1=#1}%
```
There is no need to patch the newline or label commands like for the other environments, as they already have been patched in those outer math environments. So the environment subcommands do not have to be saved, too.

```
130 \autonum@renameEnvironment{#1}{0}%
131 \autonum@changeEnvironment{#1}{0}%
132 }
133 \def\autonum@patchEnvironmentHelper#1#2{%
134 % \autonum@debug{patchEnvironmentHelper; 1=#1; 2=#2}%
135 \autonum@renameEnvironment{#1}{#2}%
136 \autonum@changeEnvironment{#1}{#2}%
137 \autonum@generatePatchedLabel{#1}%
138 \autonum@generatePatchedNewline{#1}%
139 }
```
 $\mathfrak o$ num@saveEnvironmentSubcommands This macro saves the newline code used in a mathematic display environment so that it can be used later. This is necessary, as saving it in the instance of the environment, where it should be used, does not work. Allow for two arguments, to enable putting the alignment building blocks into an equation environment (see amsmath documentation). As a neutral element, the center environment can be used. The third argument is needed for environments which have arguments themself.

```
140 \def\autonum@saveEnvironmentSubcommands#1#2#3{%
141 % \autonum@debug{In saveEnvironmentSubcommands; 1=#1; 2=#2; 3=#3}%
142 \begin{textblock}{1}[1,1](0,0)%
143 \begin{#2}%
144 \begin{#1}#3%
```
Avoid underfull hbox warning in multline, by putting content of the correct size in it. The correct size can only be measured here, as the values might change due to the beginning of environments.

145 \deflength{\autonum@environmentWidth}{\linewidth-\multlinegap-\multlinegap}% 146 \hspace{\autonum@environmentWidth}%

Using global here is necessary to get the information out of the environment. As \\ has an optional argument, you would think, that \GlobalCsLetLtxMacro is correct, while  $\gtrsim 2$  correct is incorrect [\(see here\)](http://tex.stackexchange.com/a/29837). But although  $\setminus \qquad$  has an optional argument, it does not use \newcommand (see the definintion of \Let@ in amsmath.sty for the details), but plain \TeX. Although using LetLtxMacro [should](http://tex.stackexchange.com/a/88007) [never no harm,](http://tex.stackexchange.com/a/88007) it results in errors here, so it isn't used.

147 \global\cslet{autonum@newline#1}\\%

Use  $\cdot$  hotag to not increase the equation counter (otherwise the first equation shown would not have number 1).

148 \notag

For multline, check, that autonum's label command is undefined, because this means, that the first pass (measuring pass) of the environment is active. This is to avoid getting the \label command of the second pass (displaying pass), where the \label command is set to the [null definition.](http://tex.stackexchange.com/a/59088/7323) The multline environment seems to need the first pass, whereas other environments seem to need the second pass, so adapt to the environments.

149 \ifboolexpr{not test {\ifstrequal{#1}{multline}} or test {\ifcsundef{autonum@label#1}}}{%

```
150 \GlobalCsLetLtxMacro{autonum@label#1}\label
                             151 }{}%
                             152 \end{#1}%
                             153 \end{#2}%
                             154 \end{textblock}%
                             155 }
\autonum@renameEnvironment Rename the old environment to be accessible with an appended + by saving the
                             original environment using a different name. The first argument contains the
                             environment's name, the second argument contains the number of arguments the
                             environment has.
                             156 \def\autonum@renameEnvironment#1#2{%
                             157 \csletcs{autonum@#1Old}{#1}%
                             158 \csletcs{autonum@end#1Old}{end#1}%
                             159 \newenvironment{#1+}[#2]{%
                             160 \csuse{autonum@#1Old}%
                             161 }{%
                             162 \csuse{autonum@end#1Old}%
                             163 }%
                             164 }
\autonum@changeEnvironment Now change the environment. This command only supports displayed equation
                             structures and is not suited for other environments (as e.g. figures). The second
                             argument contains the number of arguments the redefined environment has.
                             165 \def\autonum@changeEnvironment#1#2{%
                             166 % \autonum@debug{changeEnvironment; 1=#1; 2=#2}%
                             Although Amsmath's environment is executed twice (for measuring and for paint-
                             ing), the content here is executed only once. The following if is only needed to
                             distinguish between environments without (e.g. equation) and with one parameter
                             (e.g. alignat).
                             167 \ifnum #2=0%
                             168 \renewenvironment{#1}{%
                             169 \autonum@startChangeEnvironment{#1}{}%
                             170 }{%
                             171 \autonum@endChangeEnvironment{#1}%
                             172 }%
                             173 \else
                             174 \renewenvironment{#1}[1]{%
                             175 \autonum@startChangeEnvironment{#1}{##1}%
                             176 }{%
                             177 \autonum@endChangeEnvironment{#1}%
                             178 }%
                             179 \fi
```
Delete the starred versions of the environment, as they sometimes lead to strange errors a long time after using the starred version. By deleting it, the error occurs at the right place.

```
180 \global\csundef{#1*}%
```
181 \global\csundef{end#1\*}% 182 }  $\lambda$ autonum@startChangeEnvironment Start the changed environment. 183 \def\autonum@startChangeEnvironment#1#2{% 184 % \autonum@debug{startChangeEnvironment; 1=#1; 2=#2}% Prepare the label and the newline commands and begin the displayed equation environment. 185 \ifstrequal{#1}{split}{% 186 }{% 187 \autonum@saveSubcommands 188 }% 189 \csuse{autonum@#1Old}#2% 190 \ifstrequal{#1}{split}{% 191 }{% 192 \autonum@patchSubcommands{#1}% 193 }% 194 } \autonum@endChangeEnvironment Close the changed environment. 195 \def\autonum@endChangeEnvironment#1{% 196 % \autonum@debug{endChangeEnvironment; 1=#1}% Possibly hide the number of the last equation in the displayed equation environment and end the latter one. 197 \autonum@possiblyHideNumber 198 \csuse{autonum@end#1Old}% Restore the subcommands. Do not restore the subcommands for the split environment, as \utonum@startChangeEnvironment is not called (even if set) for the split environment due to yet unknown reasons. The hypothesis is, that this is as the split environment is inside of another environment (equation). Thus, \renewenvironment is called inside a group. As \renewenvironment is always local (see http://tex.stackexchange.com/q/51733), the redefinition of the split environment does not work. As the split subcommands are currently neither saved nor patched, it is not only unnecessary, but really harmful to restore the subcommands. Doing so breaks splits together with other material in an align environment. This code should be changed after the root problem has been fixed. Neither delete the label, as it might be defined before the split environment and is used after its end. 199 \ifstrequal{#1}{split}{% If a split environment is inside an align environment, the \notag must be set inside of the split environment to get correct vertical spacing after the environment if the line is so long, that the equation number would be placed below the equation and if the equation is not referenced. In order to set the \notag it must be known of the equation is referenced or not. With the current logic, the label is used to

identify an equation. If the label is only given after the split (but before the line of the align ends), this is impossible, thus, the label has to be given before the end

label before the beginning of the split environment. To save users, redefine **\label** to result in an error if the \label is called too late. In the future, this could be changed if equations have another unique identifier like a number. The \label can be overwritten (but mind the optional argument, which must be supported), as the split TeX-group will end directly after this macro. In order to be effective, it must be smuggled outside, which \aftergroup@def from etextools takes care of. Outside, it will be removed automatically, as soon as the TeX-group ends, e.g. if the line or the environment ends. 200 \renewcommand\label[2][]{% 201 \PackageError{autonum}{% 202 A label must not be placed between \detokenize{\end{split}}\MessageBreak 203 and the end (of a line) of a math environment\MessageBreak 204 when using autonum. Wrongly placed label is:\MessageBreak 205 ##2% 206 }{Move the \detokenize{\label}call before \detokenize{\begin{split}}}% 207 }% 208 \aftergroup@def{\label}% 209 }{% 210 \autonum@restoreSubcommands 211 \global\undef\autonum@currentLabel 212 }% 213 } \autonum@saveSubcommands Save the current newline and label commands. 214 \def\autonum@saveSubcommands{% 215 \LetLtxMacro\autonum@labelNormal\label 216 \LetLtxMacro\autonum@newlineNormal\\% 217 } \autonum@patchSubcommands Patch the label command, as some special data has to be saved with each usage. In order to support multi-line equations, the counter must be increased in every line, as every line is a possible reference target. Therefore, has to be overwritten, too. This must be global, as amsmath is very annoying with overwriting local definitions, e.g. in align environments. 218 \def\autonum@patchSubcommands#1{% Activate the patched label command and support an optional argument for the \label command. 219 \GlobalLetCsLtxMacro\label{autonum@patched#1Label}% Do not patch the newline command in a multline environment, as only the last line may get a \notag command, because all lines basically build one equation (see also amsmath's documentation, section 3.3). 220 \ifstrequal{#1}{multline}{% 221 }{% 222 \GlobalLetCsLtxMacro\\{autonum@patched#1Newline}% 223 }% 224 }

of the split environment. As split provides not numbering, it's best to provide the

\autonum@restoreSubcommands Restore the newline and label commands. This must be global, as it had been overwritten globally in \autonum@patchSubcommands. 225 \def\autonum@restoreSubcommands{% 226 \GlobalLetLtxMacro\label\autonum@labelNormal 227 \GlobalLetLtxMacro\\\autonum@newlineNormal 228 } \autonum@generatePatchedLabel Use an extra command to patch the used label command for efficiency. 229 \def\autonum@generatePatchedLabel#1{% As the \label command can have an optional argument (see cleveref: Overriding the Cross-Reference Type), it must be supported in the patched version of the command, too. As the basic version of \label does not support an optional argument (see texdoc source2e), inside of the following macro the label command must not be called with a possible empty optional argument unconditionally. Instead, there must be a test if an optional argument has been provided and only then it must be used in the call of the original label command. Use the trick with the [empty macro](http://tex.stackexchange.com/a/60896) as a test. 230 \newcommandsequence{autonum@patched#1Label}[2][]{% The labeling information is needed in the newline command. Therefore, the following variable is used to store it until the next newline command. As the definition is local and every line in an multi-line displayed math environment has its own group, the variable does not have to be deleted explicitly. 231 \ifdef{\autonum@currentLabel}{% As \autonum@currentLabel can be a global macro, there was a false positive error with math environments which are [executed twice.](http://tex.stackexchange.com/a/59088/7323) To avoid this false positives, only check during the first run of these environments. 232 \ifmeasuring@ 233 \PackageError{autonum}{Two succeeding \string\label's detected}{Did you forget a \string\\?}%  $234$  \fi 235 }{% Define the label globally, as otherwise it gets deleted inside of an align environment if it is defined before a split environment and should be applied after the split environment. Thus, it is globally deleted when ending a math environment or a line in such an environment (always with the exception of the split environment). 236 \ifboolexpr{test {\ifstrequal{#1}{flalign}} or test {\ifstrequal{#1}{alignat}}}{% Do not define the label globally for flalign and alignat environment, as it results in warnings. According to the amsmath documentation it's uncommon to use split inside of both environments, so this should be an accectable compromise. Deleting globally when only defining locally does not seem to be a problem. 237 \def\autonum@currentLabel{##2}% 238 }{% 239 \global\def\autonum@currentLabel{##2}% 240 }% 241 }%

Only call the original label command if the label gets referenced. This obviously is identical if the reference is located before the label. It is also identical if the reference is located after the label, as the \\ or \endenvironment commands which follow the **\label** would suppress the numbering anyway in the first pass. In the second pass, the information about referencing is the same as if only the content of the following if-command were available.

#### \ifcsedef{autonum@##2Referenced}{%

The environment's original label command is called to do the real labeling. As it checks for erroneous succeeding labels using \f@label, this variable has to be emptied before every call.

#### \let\df@label\@empty%

If the following test is true, \label has been called without optional argument, as the default has been used internally. This test is from [egreg.](http://tex.stackexchange.com/a/53091)

```
244 \if\relax\detokenize{##1}\relax
245 \csuse{autonum@label#1}{##2}%
246 \else
247 \csuse{autonum@label#1}[##1]{##2}%
248 \fi
249 }{}%
250 }%
251 }
```
\autonum@generatePatchedNewline This command generates patched newline commands for displayed math environments, so that they can simply be activated when needed.

```
252 \def\autonum@generatePatchedNewline#1{%
```
The \\ command has an optional argument, e.g. in an align environment, to put some extra vertical space between two lines. Thus, the patched newline command must currectly cope with an optional argument, too, if it has been given.

```
253 \newcommandsequence{autonum@patched#1Newline}[1][]{%
```
- \autonum@possiblyHideNumber
- \if\relax\detokenize{##1}\relax
- \csuse{autonum@newline#1}%
- \else \csuse{autonum@newline#1}[##1]%
- 
- \fi

\global\undef\autonum@currentLabel

```
261 }%
262 }
```
\autonum@possiblyHideNumber Define this command, which can hide the current line's number if the label is not referenced.

- \def\autonum@possiblyHideNumber{ \ifdef{\autonum@currentLabel}{%
- 
- \ifcsedef{autonum@\autonum@currentLabel Referenced}{%
- }{%
- \notag }%

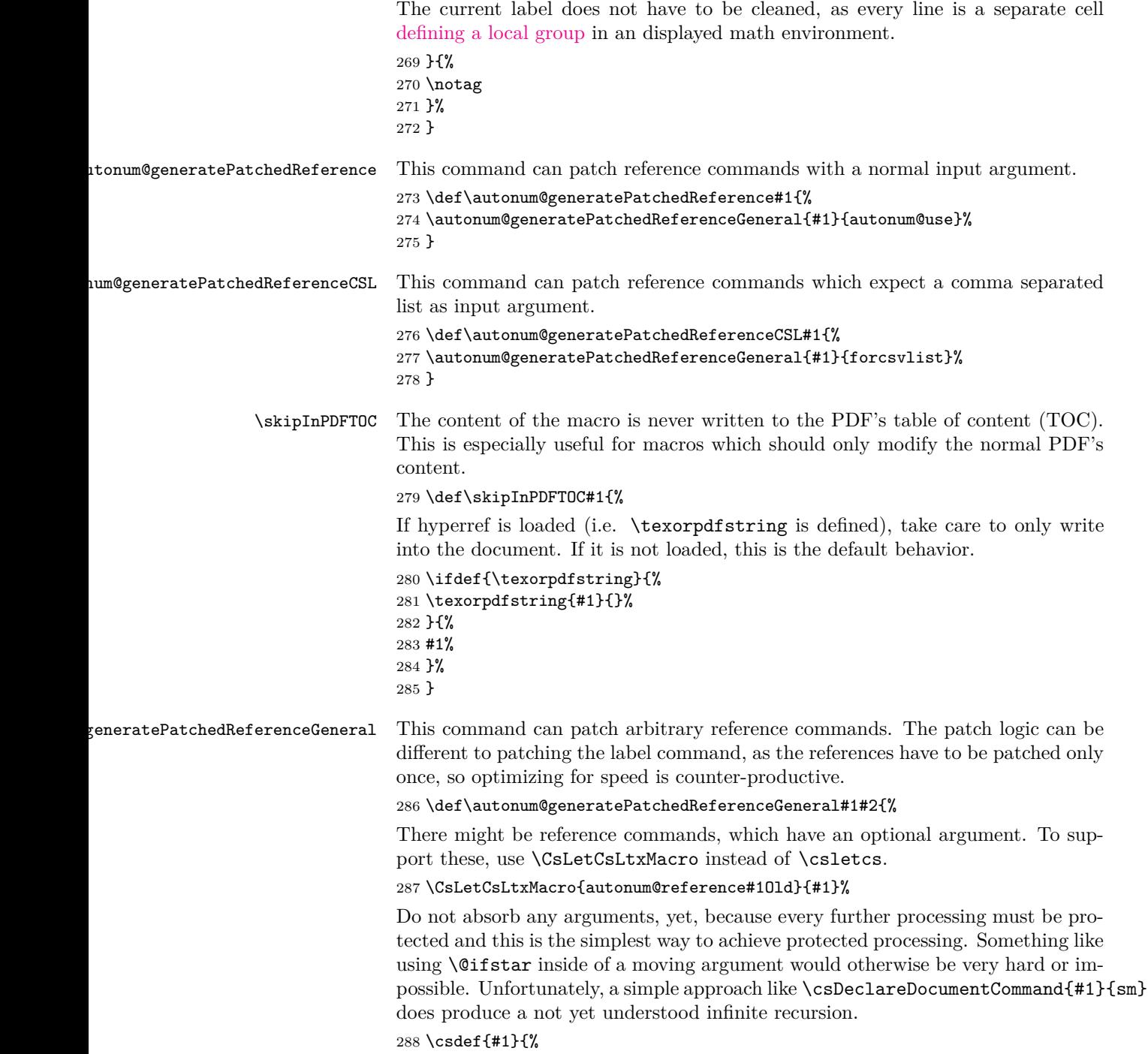

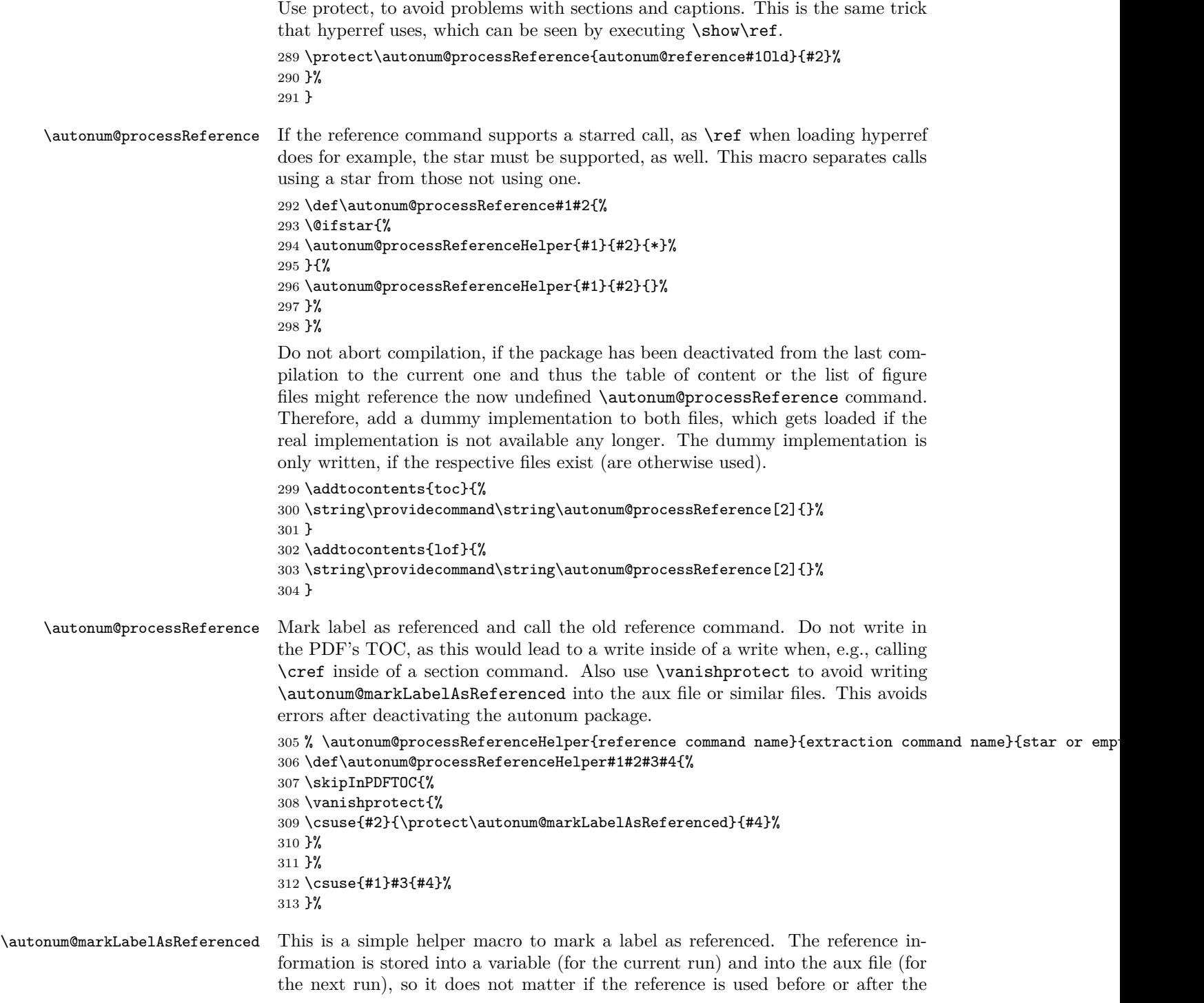

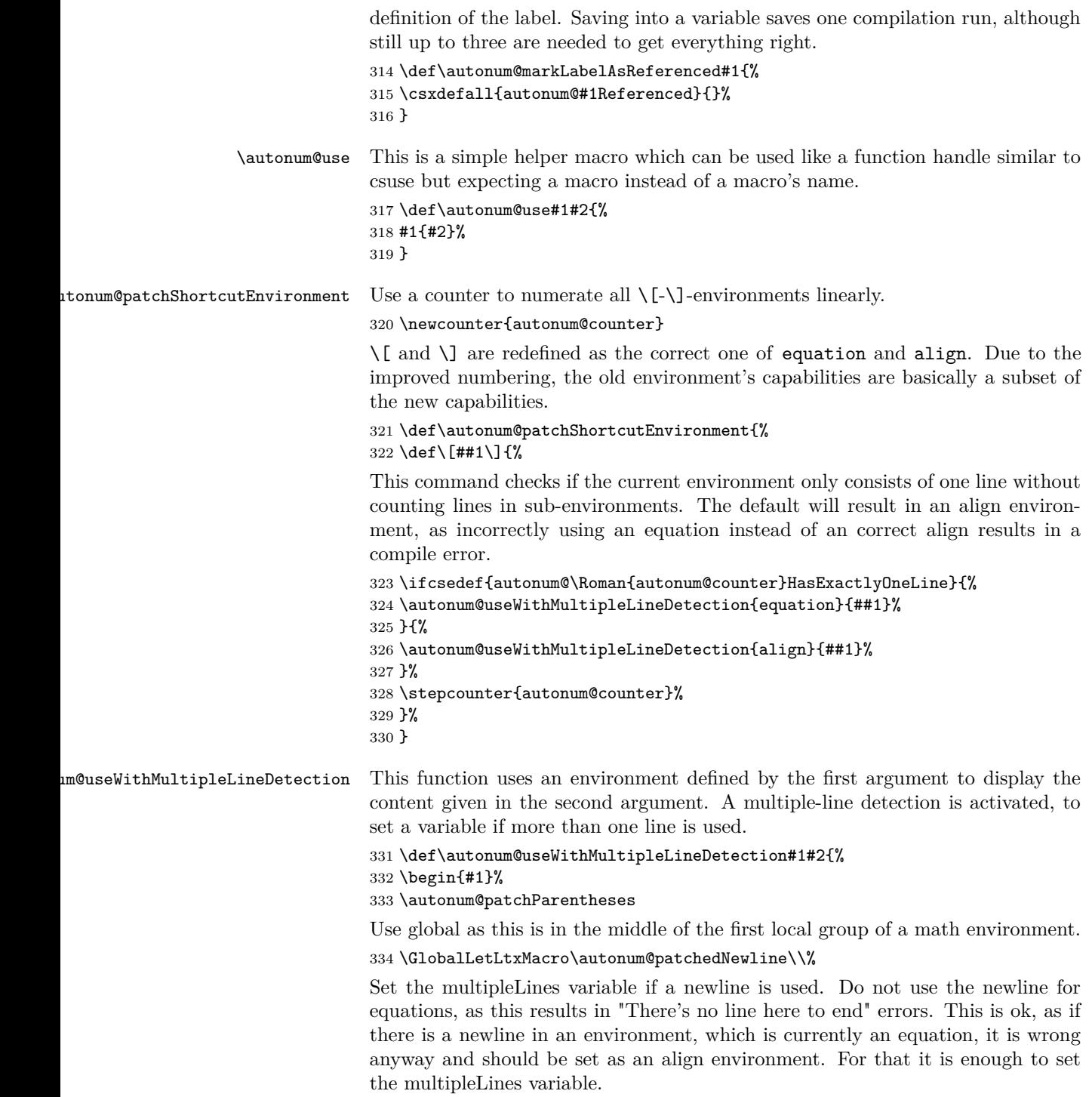

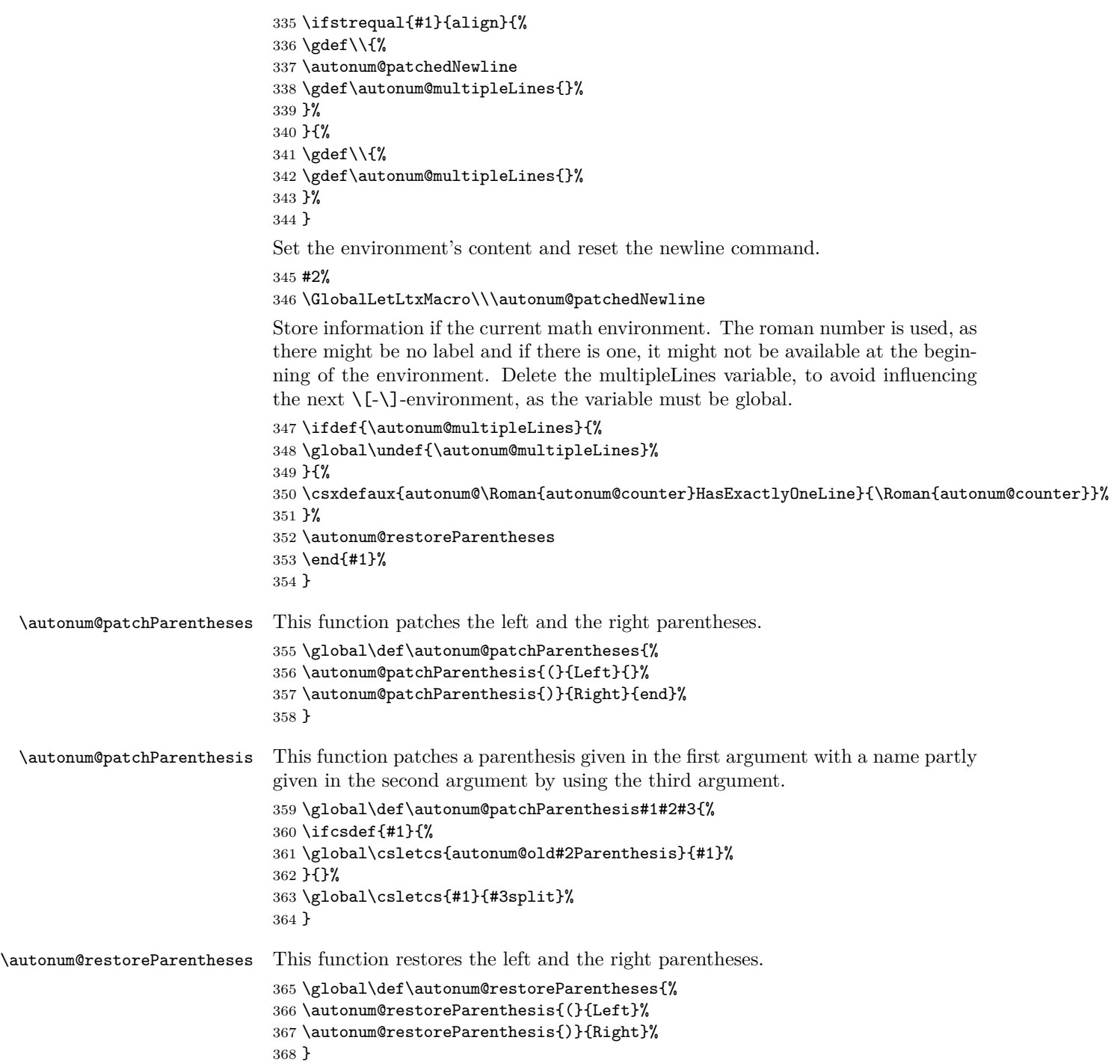

\autonum@restoreParenthesis This function restores a parenthesis given in the first argument with the name given in the second argument. \global\def\autonum@restoreParenthesis#1#2{% \ifcsdef{autonum@old#2Parenthesis}{% \global\csletcs{#1}{autonum@old#2Parenthesis}% \global\csundef{autonum@old#2Parenthesis}% }{}% }